## **ВСТУП**

Комп'ютерна графіка сьогодні займає помітне місце у багатьох сферах життя людини, жодна галузь промисловості (й не тільки) не обходиться без її використання. І у поліграфії, і у веб-дизайні вона виконує важливу, а подеколи і ключову роль. З появою можливості попереднього перегляду проектів, креслень комп'ютерна графіка все більше актуалізується, фактично перетворившись певною мірою на зір розробника чи дизайнера.

Без комп'ютерної графіки важко уявити освіту, від використання звичайних комп'ютерів (моніторів) до графічних планшетів. Під час навчання спеціалістів різних галузей засоби комп'ютерної графіки також широко використовуються.

Комп'ютерна графіка – це складова всіх сучасних інформаційних технологій. Графічний користувацький інтерфейс (UI) фактично став стандартом програмного забезпечення сучасних інформаційних систем. Комп'ютерна графіка – це основа засобів візуалізації даних. Програмісти, інженери, фізики, математики, проектувальники – це далеко не повний перелік користувачів комп'ютерної графіки.

Хоча комп'ютерна графіка – така галузь знань, де багато вже зроблено, накопичено великий обсяг знань вона, все одно постійно розвивається. З кожним роком комп'ютерна графіка все глибше проникає у життя суспільства. Вже існує багато сучасних бібліотек, засобами яких можна скористатися для створення тих чи інших систем, але постійно виникає потреба створювати нові спеціалізовані графічні системи, редактори.

Досконале оволодіння базовими математичними концепціями та програмуванням забезпечить подальше розуміння розвитку комп'ютерної графіки.

Мета посібника – розкрити різні можливості використання комп'ютерної графіки. Посібник, крім теоретичного матеріалу, містить також практичну частину для засвоєння відомих алгоритмів растрової графіки. В теоретичній частині описано історію комп'ютерної графіки, засоби введення та виведення графічних зображень, подано аналіз відомих комп'ютерних систем створення та редагування комп'ютерної графіки для двох операційних систем: Microsoft Windows та Apple Mac OS X.

Посібник побудований на основі курсу "Комп'ютерна графіка", який викладається на кафедрі інформаційних систем та мереж Національного університету "Львівська політехніка". Ним можуть користуватись студенти як денної, так і заочної форм навчання, викладачі вищої школи.

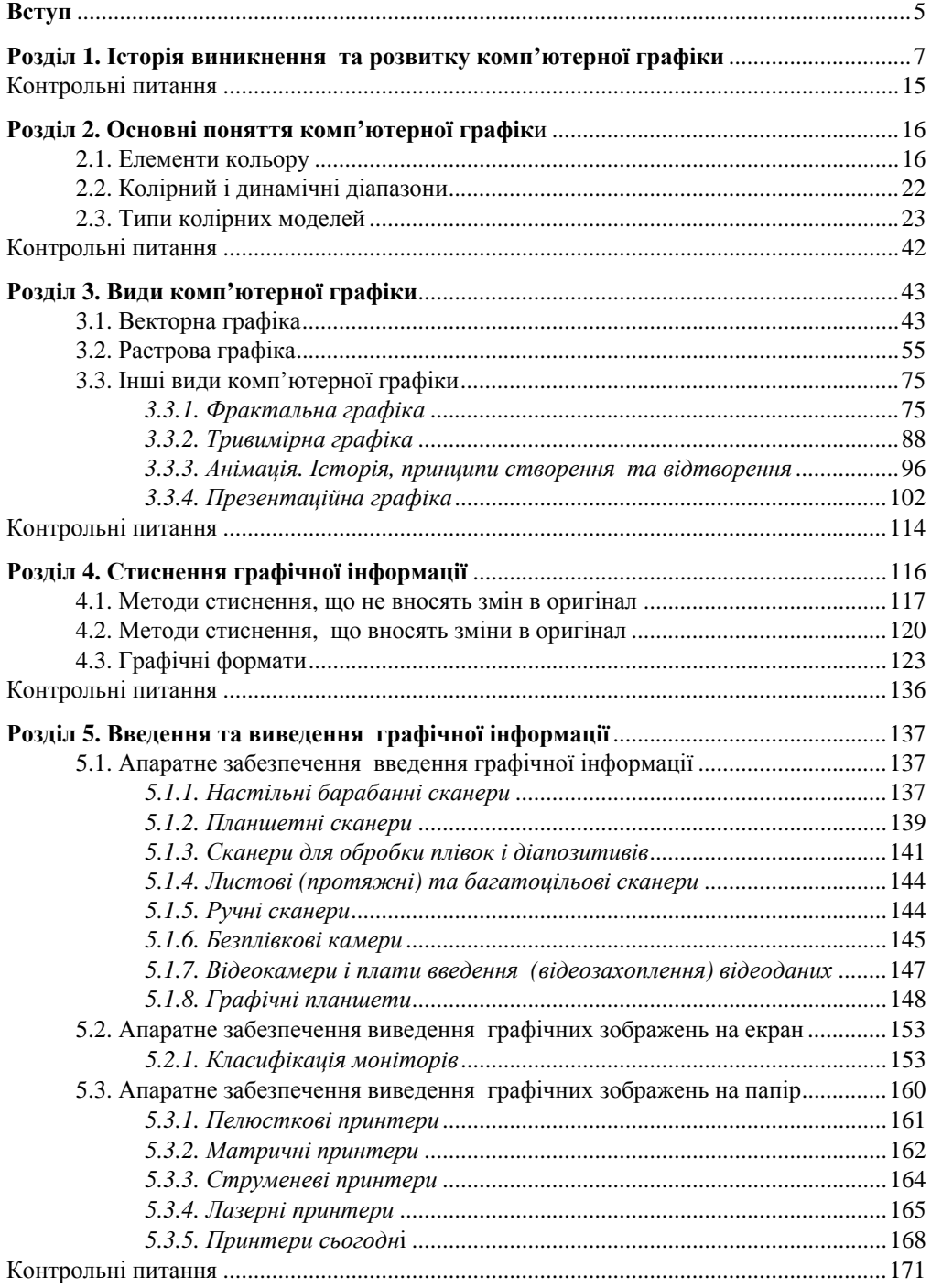

## **3MICT**

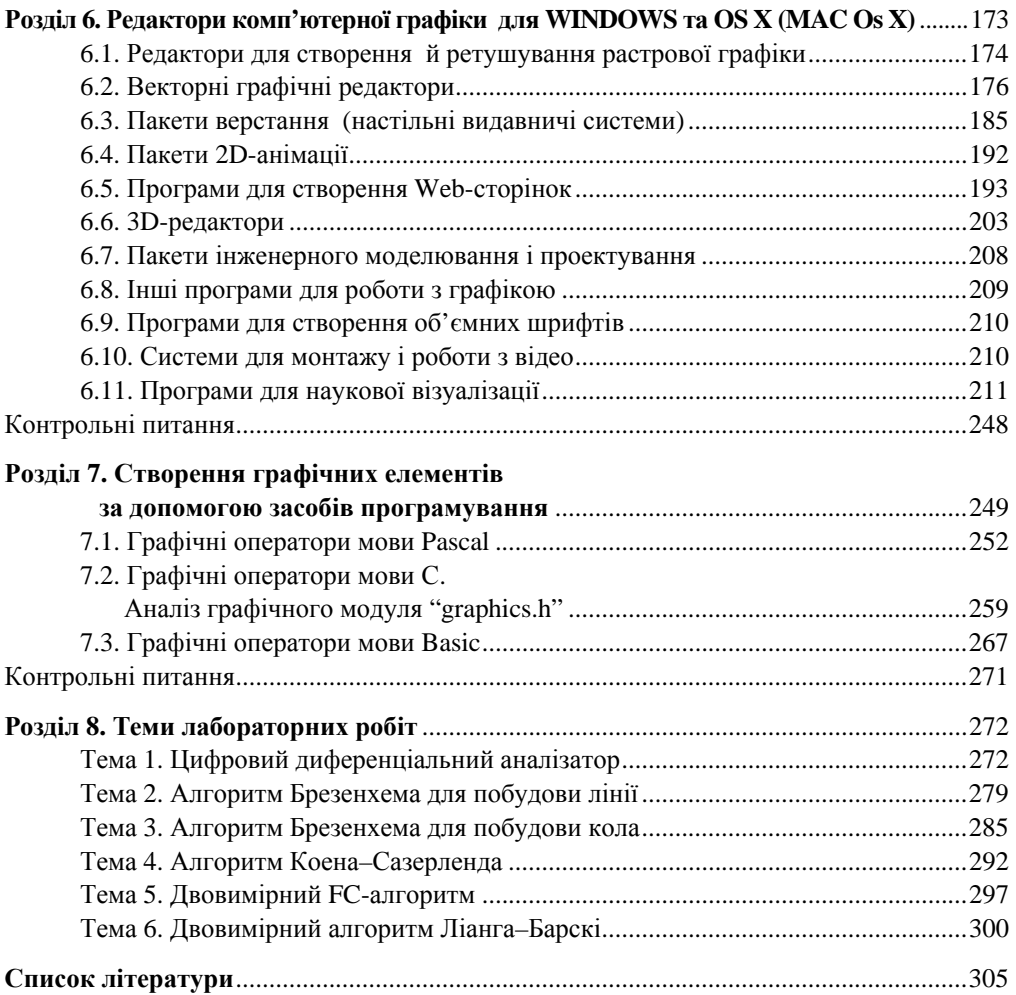

4